## Fichier:Casier bouteilles Photo2.jpg

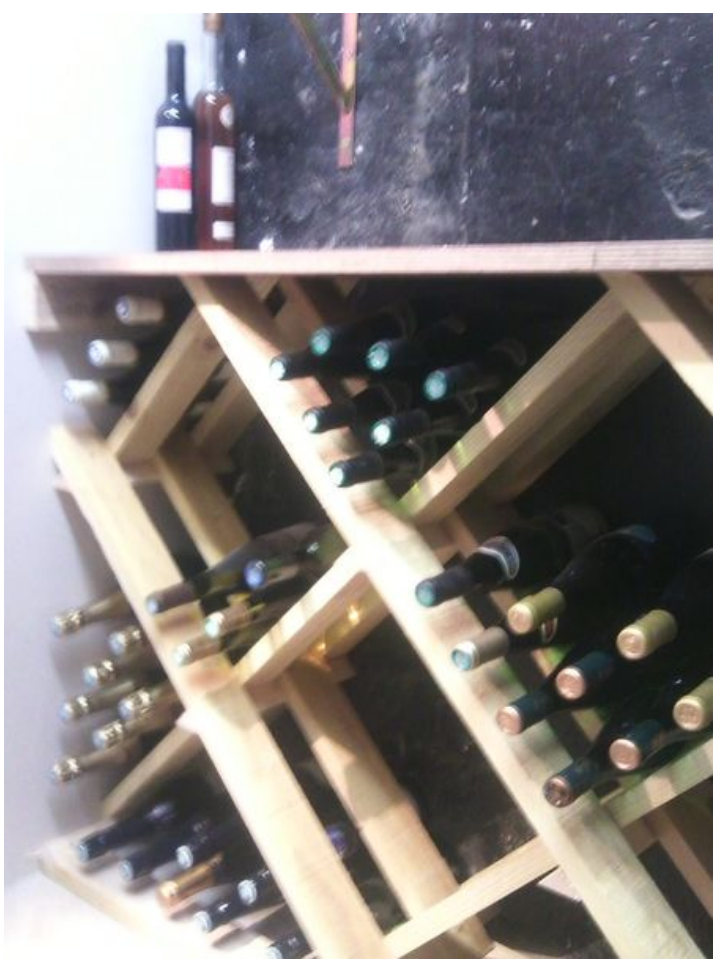

Taille de cet aperçu :450 × 600 [pixels](https://wikifab.org/images/thumb/d/d3/Casier_bouteilles_Photo2.jpg/450px-Casier_bouteilles_Photo2.jpg). Fichier [d'origine](https://wikifab.org/images/d/d3/Casier_bouteilles_Photo2.jpg) (1 536 × 2 048 pixels, taille du fichier : 715 Kio, type MIME : image/jpeg) Fichier téléversé avec MsUpload

## Historique du fichier

Cliquer sur une date et heure pour voir le fichier tel qu'il était à ce moment-là.

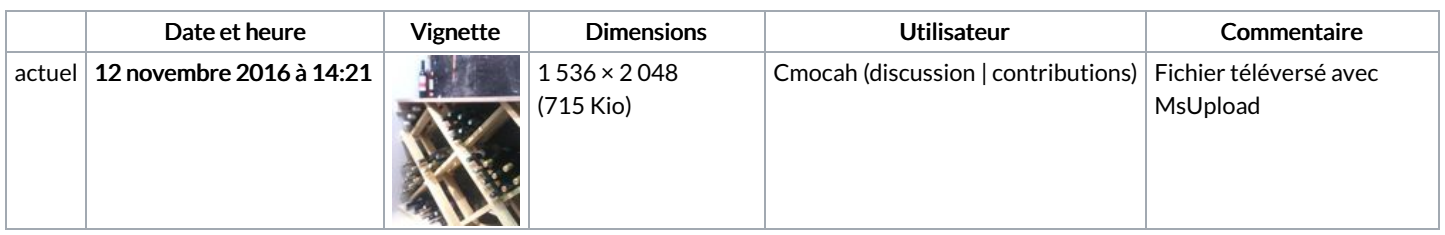

Vous ne pouvez pas remplacer ce fichier.

## Utilisation du fichier

La page suivante utilise ce fichier :

Casier à [bouteilles](https://wikifab.org/wiki/Casier_%25C3%25A0_bouteilles)

## Métadonnées

Ce fichier contient des informations supplémentaires, probablement ajoutées par l'appareil photo numérique ou le numériseur utilisé pour le créer. Si le fichier a été modifié depuis son état original, certains détails peuvent ne pas refléter entièrement l'image modifiée.

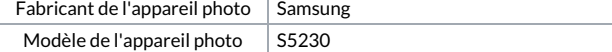

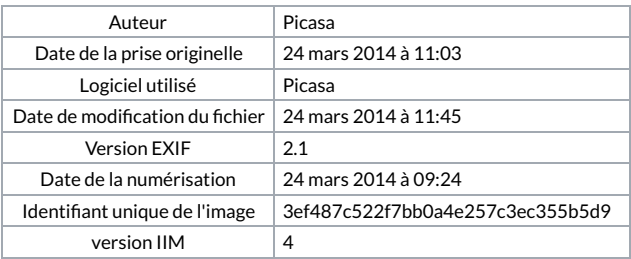